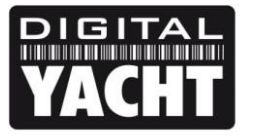

## **TECHNICAL NOTES**

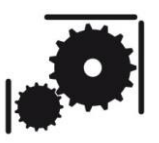

## **NMEA Data Display Program**

Version - 1.00

Date - 22<sup>nd</sup> Dec 2010

This free diagnostics software is ideal for any dealer or technically capable end user that needs to read or log NMEA0183 data. Developed by Digital Yacht as an alternative to Microsoft's general purpose HyperTerminal Program (supplied free with Windows 95, 98 and XP), it has been designed specifically for NMEA0183 and as such, is much simpler to use and will run on Windows Vista and Windows 7.

On running the program, it will take a second or so to detect what COM ports are available. Then simply select the relevant port, select Normal NMEA data (4800 baud rate) or High Speed NMEA for AIS (38,400 baud) and the program will start to display all of the raw NMEA0183 sentences that it receives on the selected COM port. It can also record and save this data to a text file.

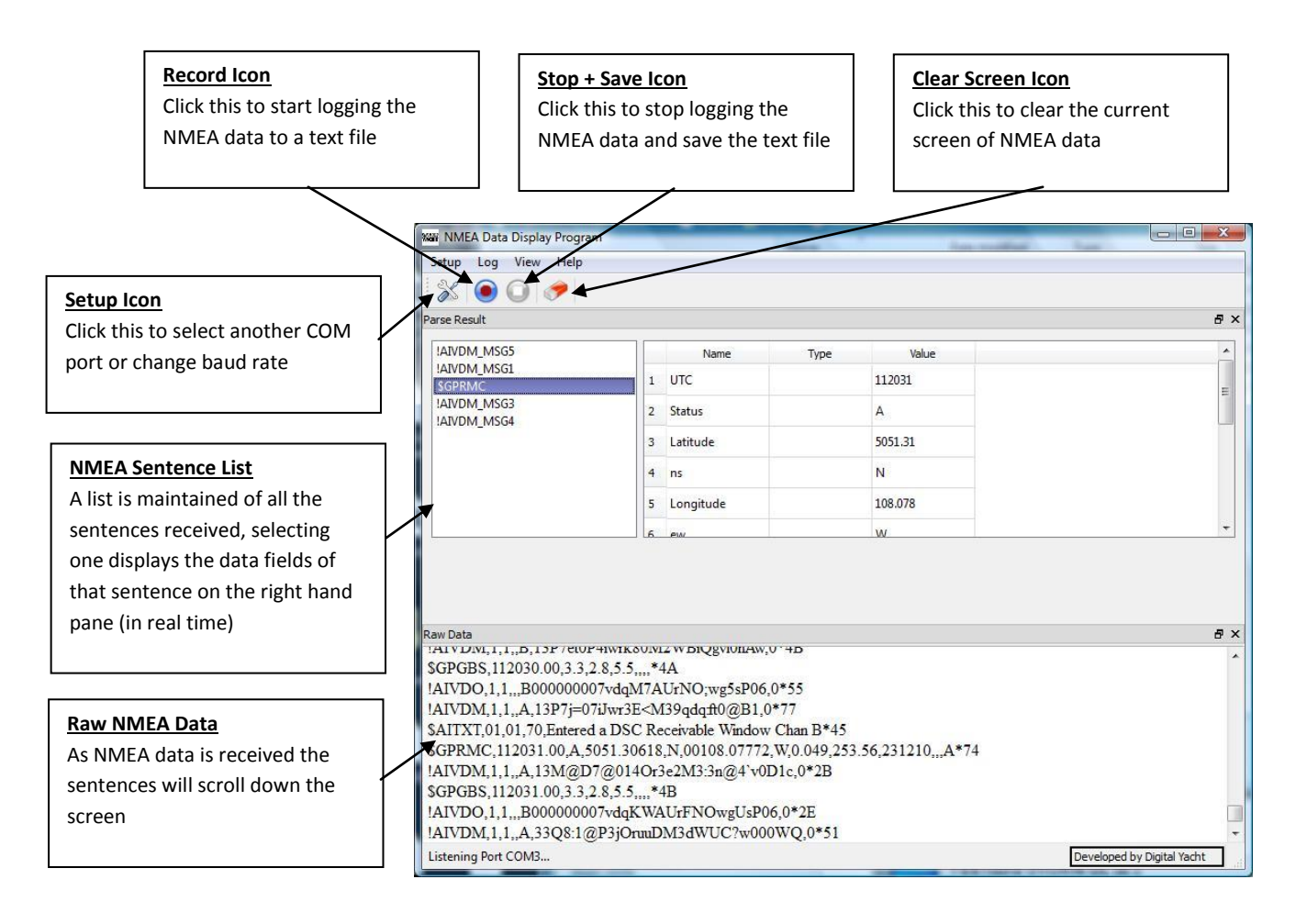

Digital Yacht, the author of this freeware, accepts no responsibility for damages resulting from the use of this product and makes no warranty or representation, either express or implied, including but not limited to, any implied warranty of merchantability or fitness for a particular purpose. This software is provided "AS IS", and you, its user, assume all risks when using it.

## *Copyright Digital Yacht 2010*